# **AutoCAD Crack 2022 [New]**

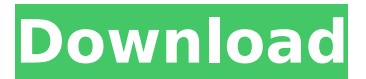

#### **AutoCAD Crack License Key Download**

Software such as AutoCAD and Inventor allow a user to draw, view and edit plans for structures, such as buildings and roads. CAD software can be used to create construction plans, concept plans, floor plans, orthographic views and architectural blueprints, and it has applications in architecture, building engineering, civil engineering, mechanical engineering, electrical engineering and many other fields. AutoCAD is one of the most popular CAD programs on the market. It was the first commercially available desktop CAD application, and its dominance in the CAD market is still strong today. Autodesk also produces another popular desktop application, AutoCAD LT, which was initially only available in English. AutoCAD LT now comes in 16 languages. AutoCAD is known for its simplicity of use, being able to run under various platforms and operating systems. It is also fairly cheap, with upgrades and maintenance included in the price. AutoCAD is available in 32- and 64-bit versions for macOS and Windows. There are also versions for iOS, Android and Windows mobile devices. AutoCAD can be used for both personal and commercial projects. It can be used in most industries, such as architecture, civil engineering, construction, electronics, manufacturing, engineering, landscaping, and several other fields. AutoCAD can be used for both two- and three-dimensional design. 2.3.4 Object Model Objects in AutoCAD can be thought of as rigid, regular geometrical solids. These objects consist of one or more faces, edges and vertexes, and one or more of the following properties: dimensions, fillets, marks, materials, annotations, styles and views. The object database is stored in a binary format. Thus, the only important things to know about object format are size, type, and attributes. The most important data is the dimension data, which is used for plotting linear and angular measurements and for slicing and editing along a given axis. The object type determines the type of object, and it is also used to create variants, which can be used to create duplicates of an object. 2.3.5 Sketching Sketching is the process of building an idea into a two- or three-dimensional drawing. In the user

interface, you begin the process by drawing one or more lines to indicate the contour of the drawing you want to create, as shown in Figure 2-1. You can

#### **AutoCAD Crack + Product Key 2022**

The RightClick menu contains tools that are context-sensitive and are selected by right-clicking on an object or tool. Items can have attributes applied to them. Attributes are optional, although they are used for certain commands, such as Apply attribute or Cast. Keyboard The keyboard is used to perform most tasks, with the exception of editing data and placing elements. The default keyboard mapping of AutoCAD is equivalent to the QWERTY layout, with a few exceptions. Q: The left control key is mapped to the space bar in the top-left corner of the keyboard. The left alt key is mapped to the key "`" (ASCII code 160) on the left side of the space bar. W: The left control key is mapped to the "`" (ASCII code 160) key on the left side of the space bar. The left alt key is mapped to the key "," (ASCII code 44) on the right side of the space bar. S: The left control key is mapped to the "," (ASCII code 44) key on the right side of the space bar. The left alt key is mapped to the key "-" (ASCII code 45) on the right side of the space bar. A: The left control key is mapped to the "-" (ASCII code 45) key on the right side of the space bar. The left alt key is mapped to the key "`" (ASCII code 160) on the left side of the space bar. D: The left control key is mapped to the "`" (ASCII code 160) key on the left side of the space bar. The left alt key is mapped to the key "/" (ASCII code 33) on the right side of the space bar. R: The left control key is mapped to the "," (ASCII code 44) key on the right side of the space bar. The left alt key is mapped to the key "-" (ASCII code 45) on the right side of the space bar. E: The left control key is mapped to the "-" (ASCII code 45) key on the right side of the space bar. The left alt key is mapped to the key "`" (ASCII code 160) on the left side of the space bar. X: The left control key is mapped to the "`" (ASCII code 160) key on the left side ca3bfb1094

## **AutoCAD**

Press the [CTRL] + [ALT] + [D] to exit Autodesk Autocad. Start the internet explorer and type: "autocad.exe". Double click the "autocad.exe" file to open the program. At the start of the program, you can choose the folder where the.ppd files are located. You can now choose a.ppd file you want to modify and use the keygen to change the file. How to use the config file You can edit the config file using Notepad. How to use the v2.0 config file You can edit the config file using Notepad. Just copy the config file, open notepad, paste the contents and press F5. The config file supports the keygen only for pointclouds from version 2.0. Download the updated version of the config file here: How to use the.doc file Open the.doc file using wordpad. The.doc file includes the keys used by the config file. How to use the.ppd file Use pptp or pptp-sep protocols If you use the pptp protocol in the config file you should be able to connect to the new radionet. To be able to connect to the new radionet, you must create a new RADIUS packet in your XHTML. 1. Open a new XHTML. 2. Click on "RADIUS" 3. Press the "Create new RADIUS packet" button and it's done. The.ppt file has one connection per table. You can use the following settings: 1. Class Number: This is the class number that is received in the login request. If you have 5 tables to authenticate you can use this number to identify which of the tables to use. 2. Transaction Id: This is the transaction number that is received in the xa-resource tag in the RADIUS packet. 3. Start Time: This is the start time of the packet, in seconds from epoch. 4. End Time: This is the

### **What's New in the AutoCAD?**

User experience Improvements: Gain a new high-level interface for more versatile tooling and a flexible user experience. Streamlined Drawing Commands: Streamline the user interface for efficient drawing. Improved Drawing Fundamentals: Improve drawing speed, accuracy, and documentation of your designs. Improved Layer Management: Change your layers with the click of a button, and manage your layers with faster and more efficient commands. Improvements to the Markup Window and Layer Management: Access your drawings more efficiently, and save the information you need while drawing. Layer and Text Management Improvements: Manage and tag your layers with more efficiency. Improvements to Drawing Toolbar Commands: Select components and objects with increased precision, and use more tools and commands. Improved Drawing Property Management: Control and organize your properties with easier-to-use commands. Select and Edit in One Stroke: Apply selections and edits quickly and accurately. Improved 2D Drawing Tooling: Easier ways to use 2D tools. Improved 3D Creation Tools: Automatic creation of 2D

surfaces and 2D plane cuts and more. As always, CADWorx includes support for more than 270 CAD formats including DWG, DXF, IGES, STEP, and more. New and enhanced Markup tools Import and manipulate paper drawings and PDFs with new features such as: Import and label: Import paper drawings and PDFs as labels, or create new labels from an existing PDF. Drag and drop paper drawings or PDFs into the Markup window. Note: The Markup window can import only PDFs that use the postscript LZW or LZ4 compression method. (On Windows, the application is known as a folder of files.) Import and label: Import a PDF and import new labels from the previously imported PDF or create new labels from an existing PDF. Open the Markup window: Click the Markup window icon on the ribbon or menu bar. Create and import labels: Create labels from a drawing or PDF and import a drawing or PDF as labels. Draw a dotted box and select the drawing or PDF: Draw a dotted box on

## **System Requirements:**

Windows 7 32bit or Windows 7 64bit 1GB of RAM or more 4GB of Hard Drive space or more DirectX 10 DirectX 11 4GHz Processor 1.8 GHz Processor HD (1680x1050) or greater NVIDIA and AMD video cards support Hard Drive Space Other Notes: NVIDIA GeForce 8800 GTS or NVIDIA GeForce 8800 GTS 512 NVIDIA GeForce 8800 GT or NVIDIA GeForce 8800 GT 512 NVIDIA GeForce 8800 GS

Related links:

<http://skylightbwy.com/?p=9836>

[https://www.indoshoot.com/wp-content/uploads/2022/07/AutoCAD\\_Crack\\_Serial\\_](https://www.indoshoot.com/wp-content/uploads/2022/07/AutoCAD_Crack_Serial_Number_Full_Torrent_For_PC.pdf) [Number\\_Full\\_Torrent\\_For\\_PC.pdf](https://www.indoshoot.com/wp-content/uploads/2022/07/AutoCAD_Crack_Serial_Number_Full_Torrent_For_PC.pdf)

<http://www.ecomsrl.it/autocad-20-0-crack-free-download/>

<https://sportingtip.com/autocad-crack-free-download-2/>

<https://www.sanjamar.com/wp-content/uploads/2022/07/opapow-4.pdf>

<https://threepatrons.org/news/autocad-crack-download-win-mac-2/>

<https://clinicalnutrition.ie/wp-content/uploads/2022/07/AutoCAD-40.pdf>

<https://homeoenergy.com/wp-content/uploads/2022/07/chapryc.pdf>

[https://gretchenscannon.com/2022/07/23/autocad-crack-with-license-key](https://gretchenscannon.com/2022/07/23/autocad-crack-with-license-key-download-for-windows/)[download-for-windows/](https://gretchenscannon.com/2022/07/23/autocad-crack-with-license-key-download-for-windows/)

<https://kirschenland.de/wp-content/uploads/2022/07/elbraff.pdf> <https://omidsoltani.ir/264289/autocad-23-1-crack-download-3264bit.html> <https://texvasa.com/2022/07/23/autocad-20-1-license-key-full-2022-new/>

[https://www.unitedartistsofdetroit.org/wp-](https://www.unitedartistsofdetroit.org/wp-content/uploads/2022/07/AutoCAD-11.pdf)

[content/uploads/2022/07/AutoCAD-11.pdf](https://www.unitedartistsofdetroit.org/wp-content/uploads/2022/07/AutoCAD-11.pdf)

<https://www.milieu-mag.com/wp-content/uploads/2022/07/AutoCAD-28.pdf> <https://cuteteddybearpuppies.com/2022/07/autocad-crack-3264bit-latest/> <http://www.meselal.com/?p=28888>

[https://earthoceanandairtravel.com/2022/07/23/autocad-24-2-crack-serial](https://earthoceanandairtravel.com/2022/07/23/autocad-24-2-crack-serial-number-full-torrent-win-mac-updated-2022/)[number-full-torrent-win-mac-updated-2022/](https://earthoceanandairtravel.com/2022/07/23/autocad-24-2-crack-serial-number-full-torrent-win-mac-updated-2022/)

<https://parsiangroup.ca/2022/07/autocad-crack-torrent-activation-code/> <https://positiverne.dk/wp-content/uploads/lillquee.pdf>

<http://tekbaz.com/2022/07/23/autocad-24-0-crack-activation-code-with-keygen/>